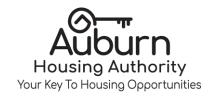

invites you to Summer Feeding

## EASTPARK COMMUNITY CENTER

900 Old Mill Road Tuesdays & Thursdays June, 2019 12:00p.m.-1:00p.m.

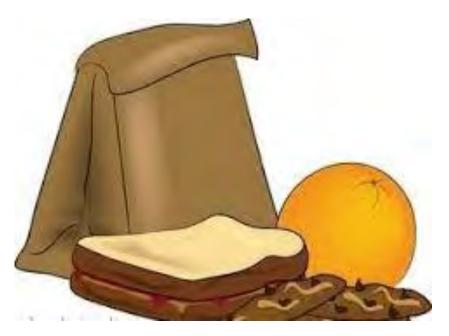

ALL CHILDREN 18 AND UNDER CAN COME AND EAT FOR FREE FREE SUMMER MEALS SERVED HERE!